**Nettkafé 21. september 2022, Seniornett Røyken**

# **Tofaktorpålogging Hva det er og hvorfor det er viktig**

## **Målsetting**

- Presentere temaet tofaktorpålogging
- Gi en forståelse av hvordan vi kan sikre at våre data og vår identitet ikke kommer på fremmede hender

## **Agenda**

- 1. Hva er tofaktorpålogging
- 2. Hvordan løses det
- 3. Kommentarer og spørsmål

# **Hva er tofaktorpålogging**

- kun du har tilgang til
- Metoder (kilde: Universitetet i Oslo)
	- noe man VET for eksempel et passord eller pinkode
	- Noe man HAR for eksempel engangskoder eller telefonvarsler
	- Noe man ER for eksempel biometriske data, som fingeravtrykk eller ansikt

### • En metode hvor vi i tillegg til et brukernavn og passord må ha noe mer som

## **Agenda**

### 1. Hva er tofaktorpålogging

- 2. Hvordan løses det
- 3. Kommentarer og spørsmål

### **Hvordan løses det? Brukernavn og passord kan misbrukes om det kommer på avveie**

- Steder hvor du oppretter en konto og registrerer personlig informasjon
	- Bank, skatt, helse, sosiale medier m.fl.
- Vi trenger noe mer enn brukernavn og passord for å være sikre
	- Det er her tofaktorpålogging kommer inn

## **Hvordan løses det? Ulike metoder blir benyttet**

- Noen eksempler på hvordan tofaktorkoden blir generert og distribuert
	- SMS (Du mottar en kode som må tastes inn ved pålogging)
	- E-post (Kode som må tastes inn ved pålogging)
	- Kodebrikke (BankID)
	- App på telefonen (BankID app eller annen autentiseringsapp)
	- Vipps (Nettsiden kopler opp mot Vipps-appen, hvor du må taste din personlige VIPPS-kode)

## **Hvordan løses det? Eksempler på nettsteder og metoder**

- Facebook [facebook.com](http://facebook.com) (Innstillinger Sikkerhet og innlogging Totrinnsgodkjenning)
- Google [google.com](http://google.com) (Konto Administrer Google-kontoen din Sikkerhet Totrinnsbekreftelse)
- Bank Norwegian [banknorwegian.no](http://banknorwegian.no) (Kan benytte BankID, BankID på mobil og SMS)
- DnB [dnb.no](http://dnb.no) (BankID, BankID på mobil, BankID app, Uten BankID med personlig kode og kodebrikke)
- Trumf [trumf.no](http://trumf.no) (Kode fra SMS)
- Regweb (Seniornett medlemsregister) <https://seniornett.regweb.no/login.html> (Tidsbegrenset verifiseringskode generert gjennom autentiseringsapp)

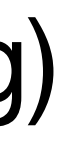

## **Hvordan løses det? Eksempler på nettsteder og metoder, forts.**

- Altinn [altinn.no](http://altinn.no) ( MinID, BankID, Buypass ID, Commfides)
- Skatteetaten [skatteetaten.no](http://altinn.no) (MinID, BankID, Buypass ID, Commfides)
- Helsenorge [helsenorge.no](http://helsenorge.no) (BankID, Buypass ID, Commfides)
- Pasientsky [pasientsky.no](http://pasientsky.no) (BankID, Buypass)
- Helseboka [helseboka.no](http://helseboka.no) (BankID)
- Digitalarkivet [digitalarkivet.no](http://digitalarkivet.no) (SMS-kode, alternativt tidsbegrenset verifiseringskode generert gjennom autentiseringsapp)
- Komplett [komplett.no](http://komplett.no) (Vipps)

## **Agenda**

- 1. Hva er tofaktorpålogging
- 2. Hvordan løses det
- 3. Kommentarer og spørsmål

## **Kommentarer**

- Dersom du har blitt lurt
	- Skift umiddelbart passord på den berørte tjenesten, dersom du fortsatt har kontroll på den
		- Dersom du har mistet kontrollen, så rapporter til den som administrerer tjenesten (eksempelvis Facebook)
- Ta god vare på dine passord, på den måten som passer deg
	- Notat på papir, oppsettet iht. Seniornett «Digital arv», eller en passordapp

## **Kommentarer og spørsmål**

- Nådde vi målsettingen?
	- Lærte vi noe?
	- Ser vi betydningen og konsekvensene?
- Spørsmål?